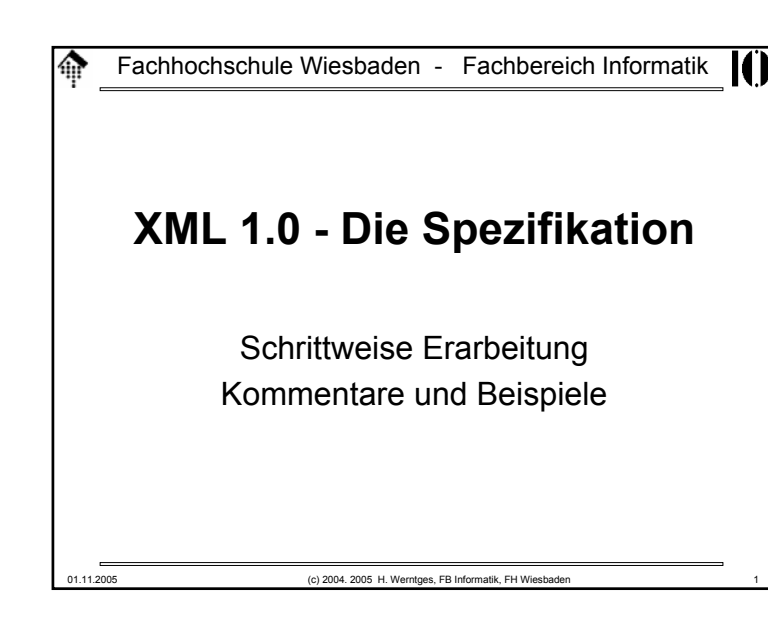

### 龠 **XML 1.0 - die Spezifikation**

## • Einschub: Zur Methodik

- Die nächsten Abschnitte gehen deduktiv vor, denn
- wir benötigen erst einmal ein formales Rüstzeug, um die Bestandteile von XML präzise beschreiben zu können.

Ш

- Damit wird dann klar werden, was genau in XML erlaubt ist.
- Zahlreiche Parserfehler liegen in Verletzungen von XML-Regeln begründet, die ohne deren genaue Kenntnis sehr schwer zu beseitigen sind.
- Ist diese "Durststrecke" erst überwunden, läßt sich mit XML-Dokumenten umso leichter arbeiten.
- Früh eingeführte, aber erst später definierte Begriffe dienen der Systematik und dem späteren Nachschlagen der Zusammenhänge. Also: Nicht wundern, wenn sie zunächst nicht verständlich sind.
- Bei Gefahr des "Verdurstens" bitte mit Fragen unterbrechen!

## **XML 1.0 - die Spezifikation**

## • Terminologie

- XML 1.0 verwendet einige Begriffe in bestimmter Art und Weise. Bitte von deren umgangssprachlichen Gebrauch ggf. unterscheiden!
- Begriffe/Ausdrücke mit präzisierter Bedeutung: *may, must, error, fatal error, at user option validity constraint, well-formedness constraint matchfor compatibility, for interoperability*
- Bem.: Diese Liste hier soll nur sensibilisieren für reservierte Begriffe. Definitionen ggf. direkt in den Spezifikationen nachlesen.

01.11.2005 (c) 2004. 2005 H. Werntges, FB Informatik, FH Wiesbaden 2

## **A** XML-Dokumente: Aufbau

- Datenobjekt
	- XML-Dokument, wenn "wohlgeformt" im Sinne der XML 1.0 Spezifikationen
	- "gültiges" XML-Dokument, wenn zusätzlich konsistent mit deklarierter DTD

01.11.2005 (c) 2004. 2005 H. Werntges, FB Informatik, FH Wiesbaden 4

- XML-Dokument
	- Physischer Aufbau: *Entities*
	- Logischer Aufbau (Bestandteile): DeklarationenElemente
		- Kommentare
		- *character references*
		- *processing instructions (PI)*

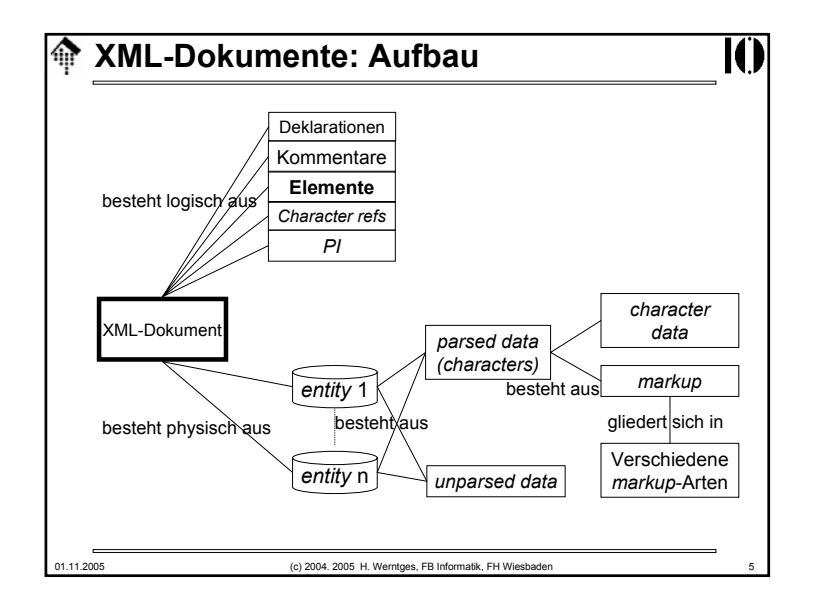

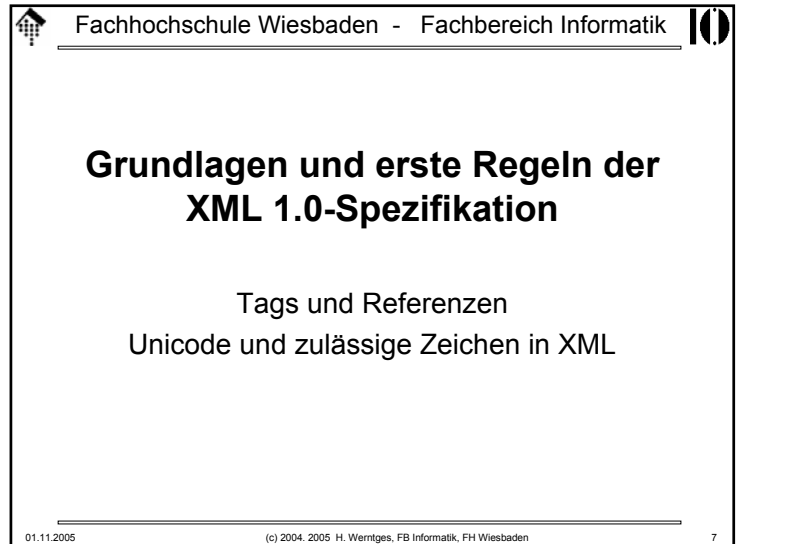

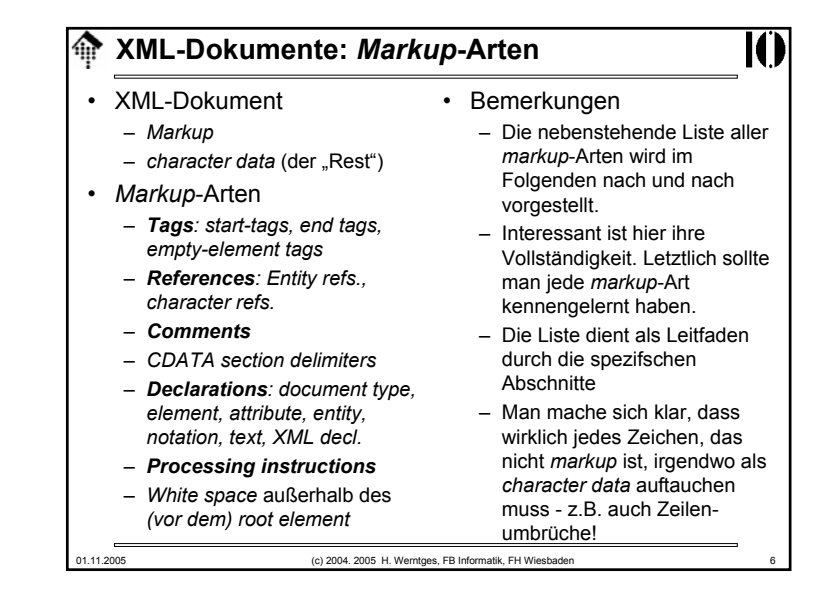

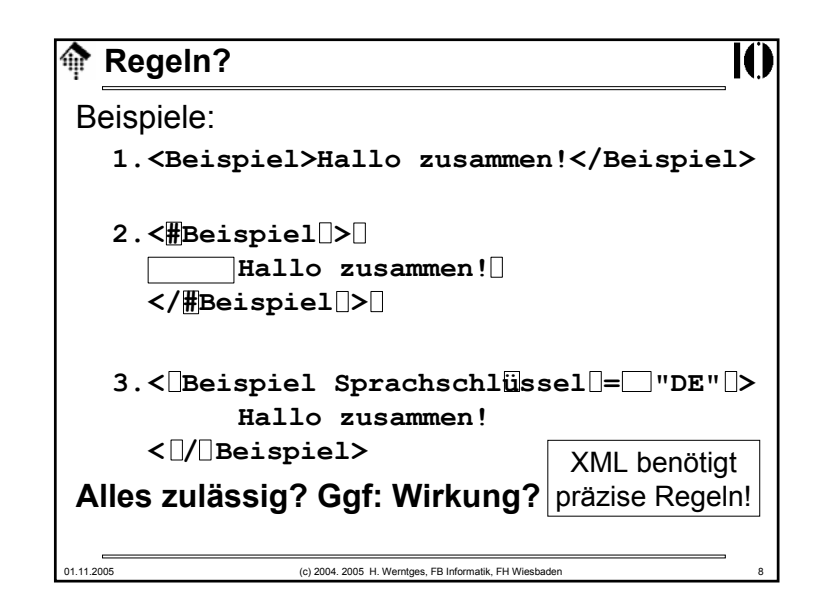

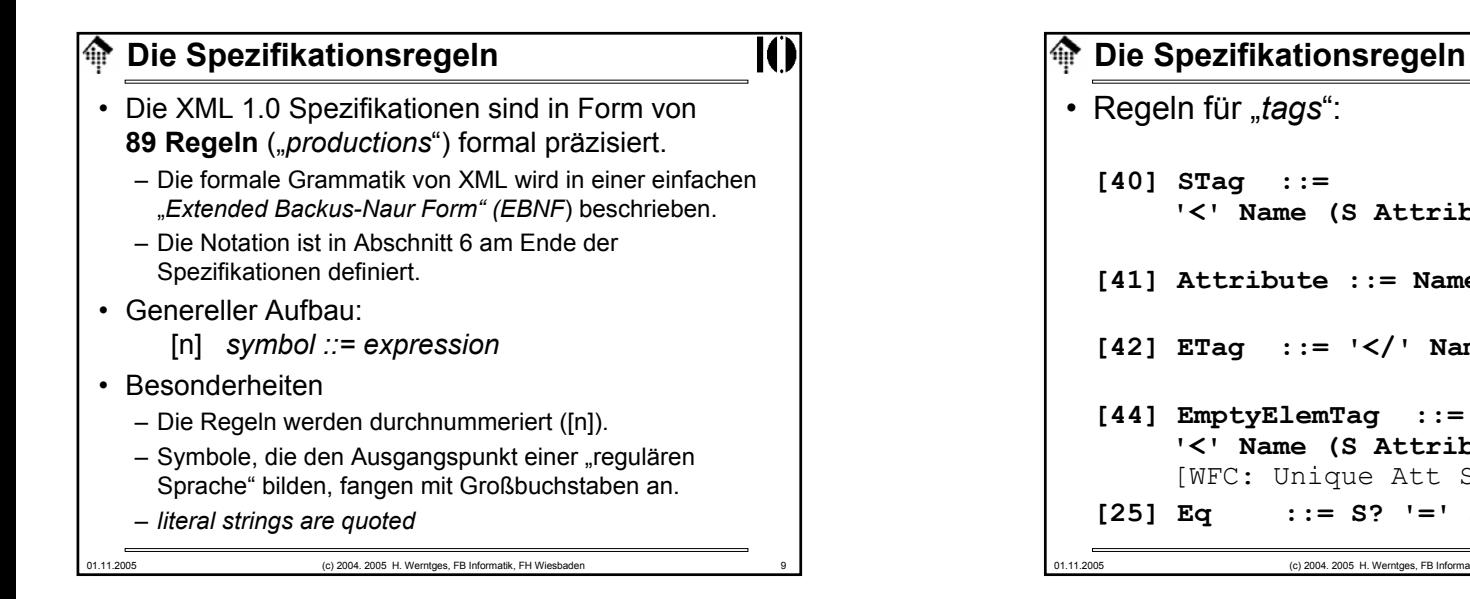

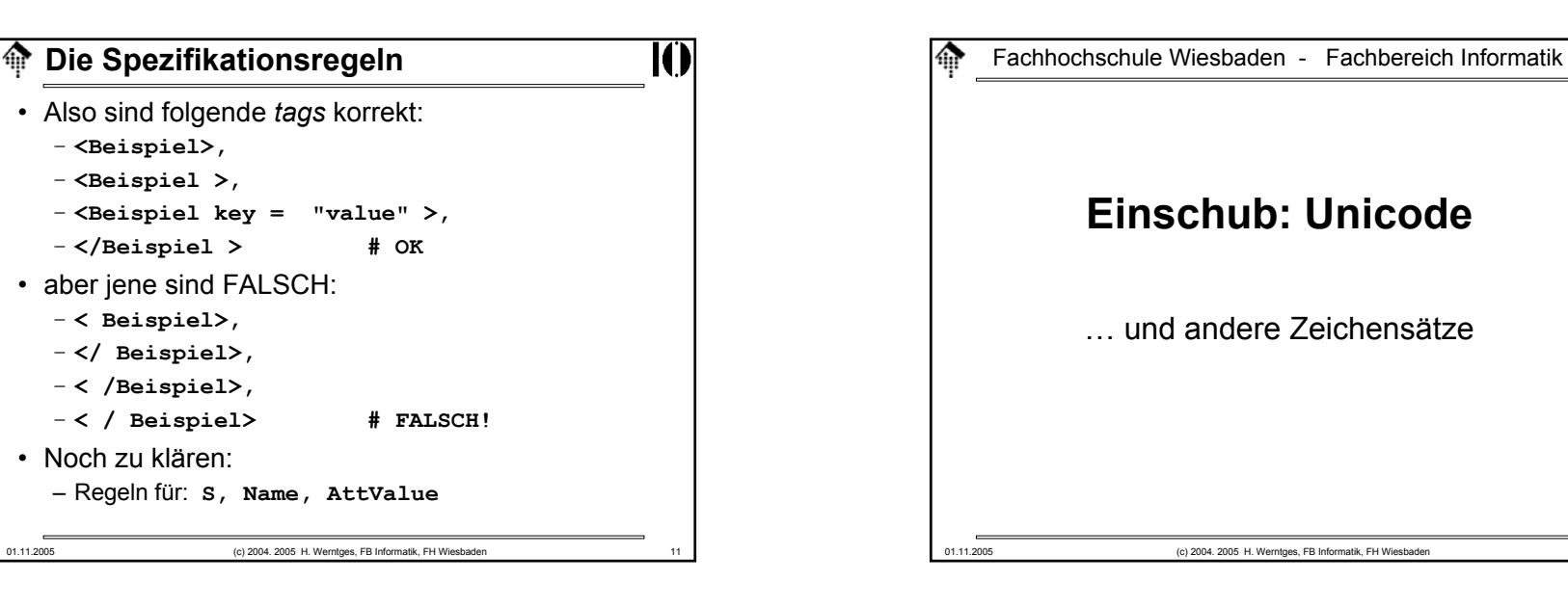

# 01.11.2005 (c) 2004. 2005 H. Werntges, FB Informatik, FH Wiesbade **'<' Name (S Attribute)\* S? '>' [41] Attribute ::= Name Eq AttValue [42] ETag ::= '</' Name S? '>' [44] EmptyElemTag ::= '<' Name (S Attribute)\* S? '/>'** [WFC: Unique Att Spec] **[25] Eq ::= S? '=' S?**

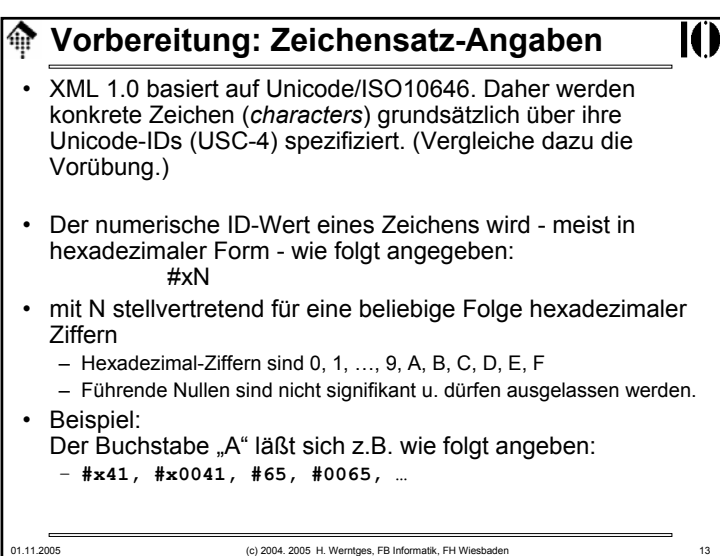

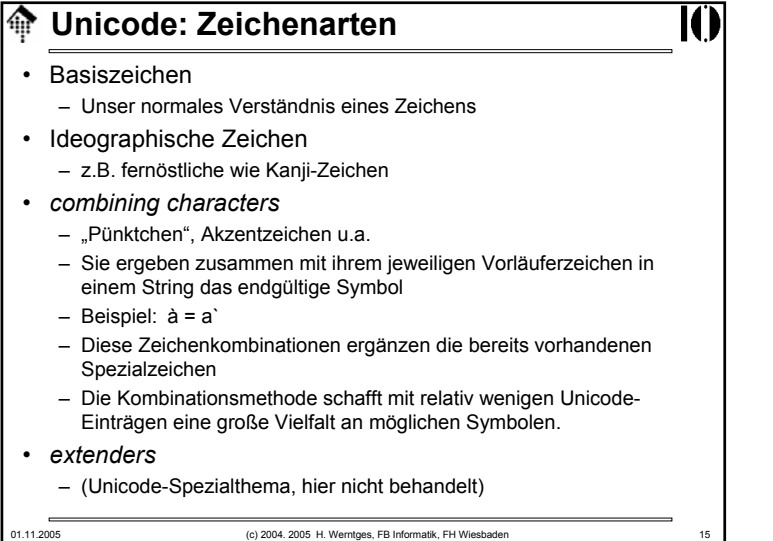

#### **Unicode**ങ

## • Informationen:

- **http://czyborra.com/** leider offline, Ersatz+mehr: **http://www.i18nguy.com/unicode/codepages.html** zu Zeichensätzen allgemein
- **http://www.unicode.org/** Speziell zu Unicode
- Beispiel: Buchstabe "ü"
	- Codepage 437 (DOS): 0x81
	- ISO-8859-1: 0xFC
	- Unicode (composite): U+00FC

- Unicode (combining): U+0075, U+0308
- Unicode, UTF-8 (s.u.): U+00FC = 0xC3, 0xBC

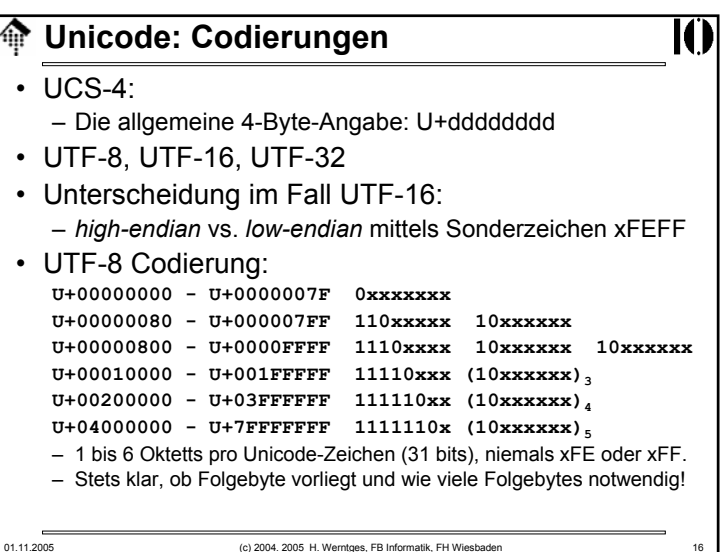

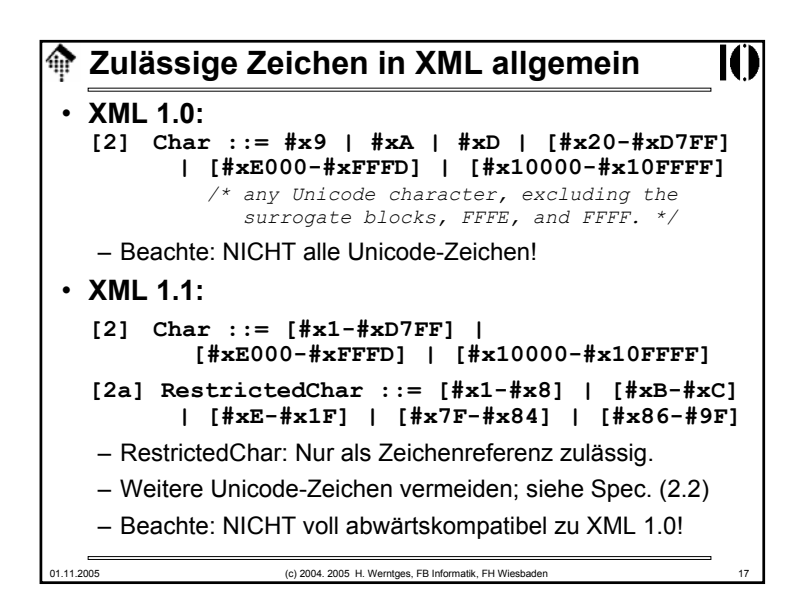

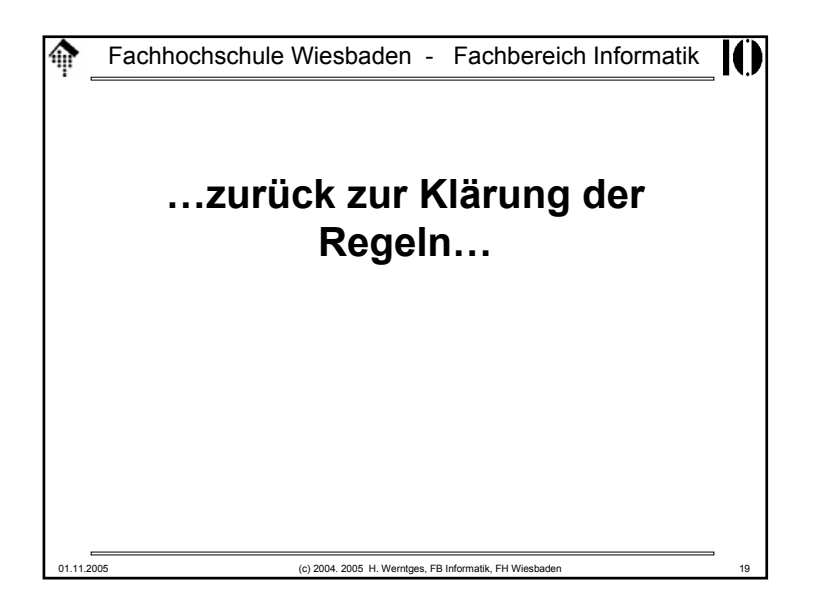

## **Notationen – zum Nachlesen…**

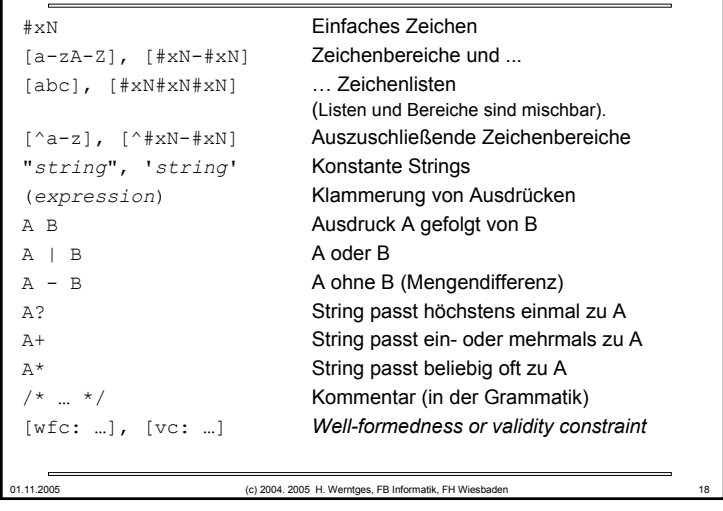

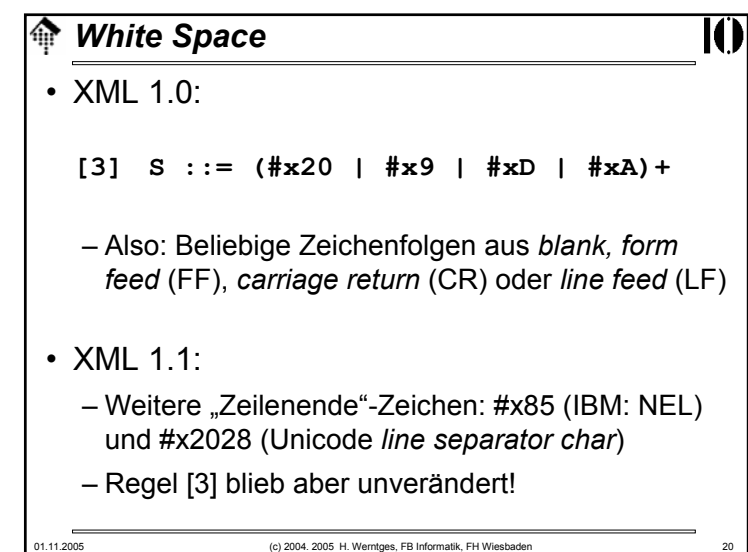

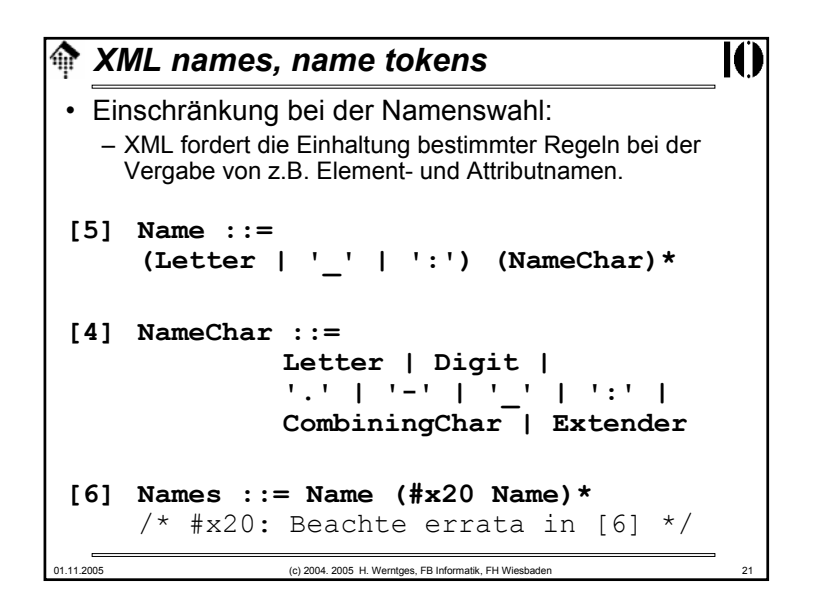

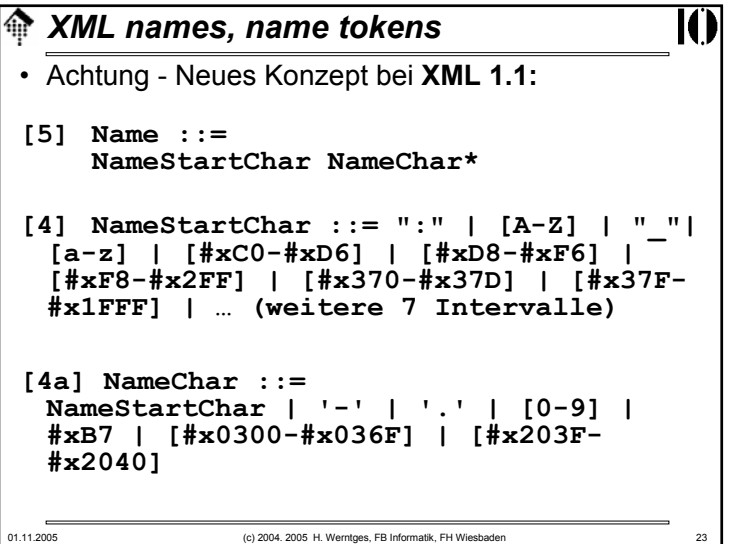

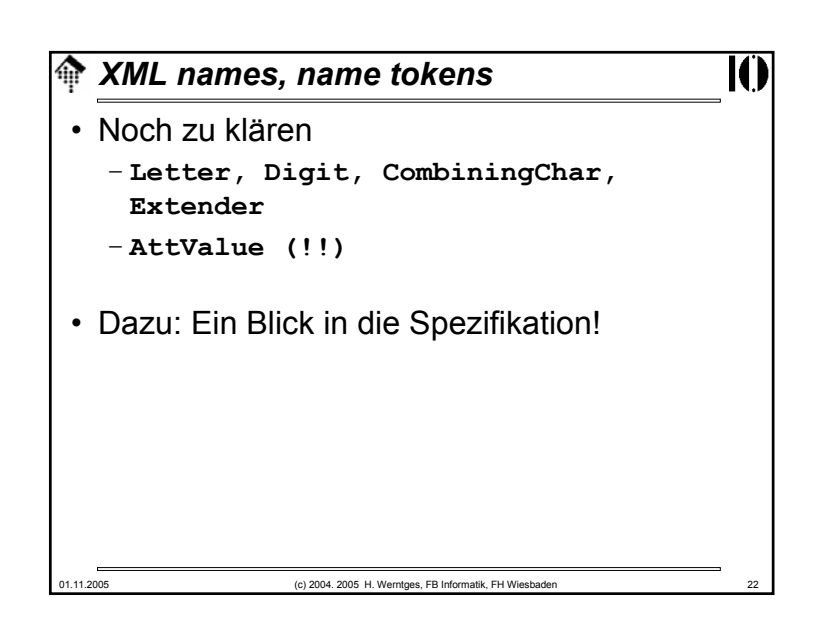

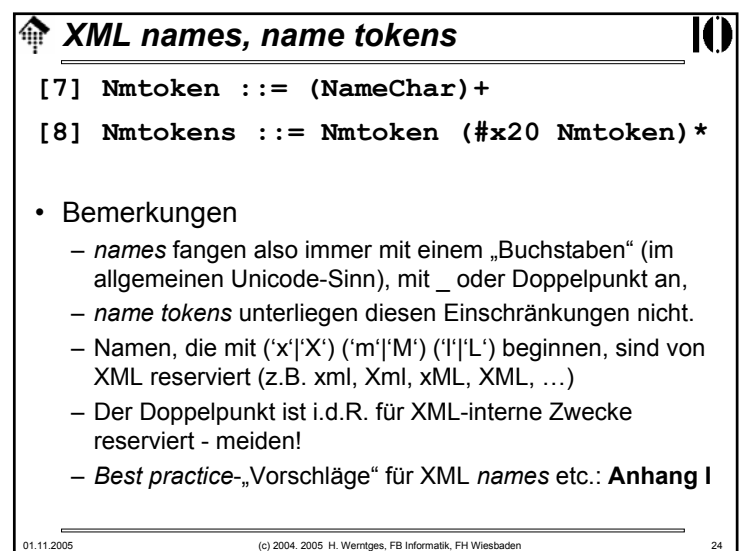

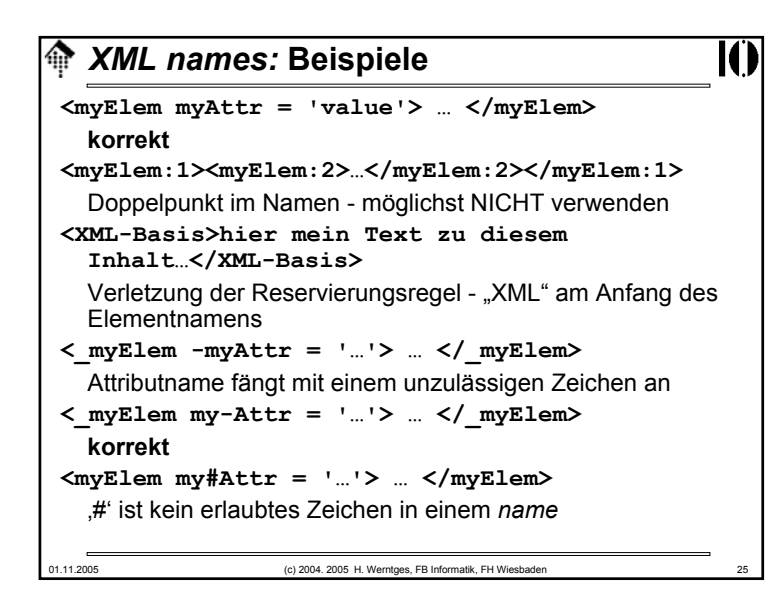

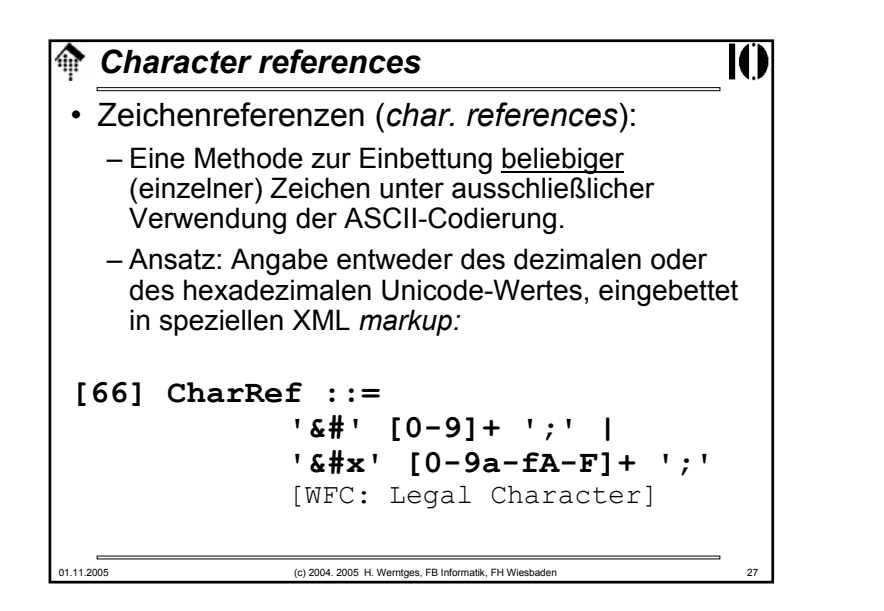

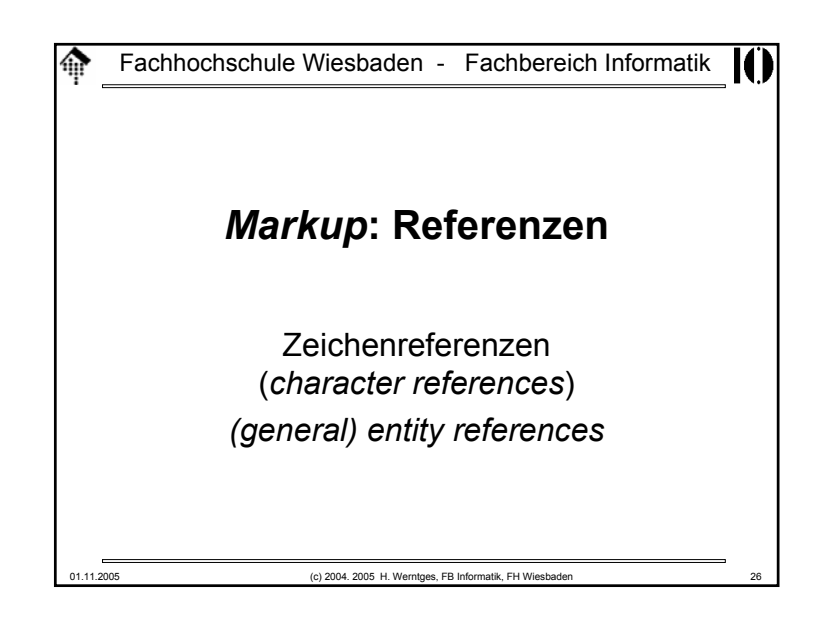

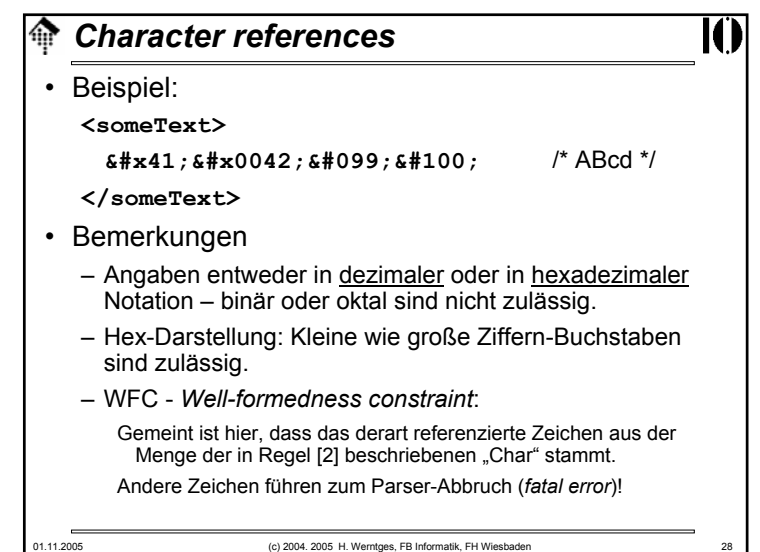

#### *Entity references* 龠

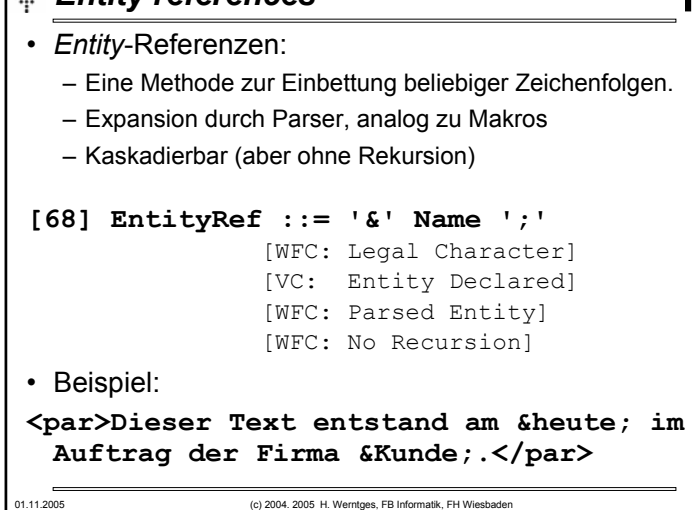

ICI

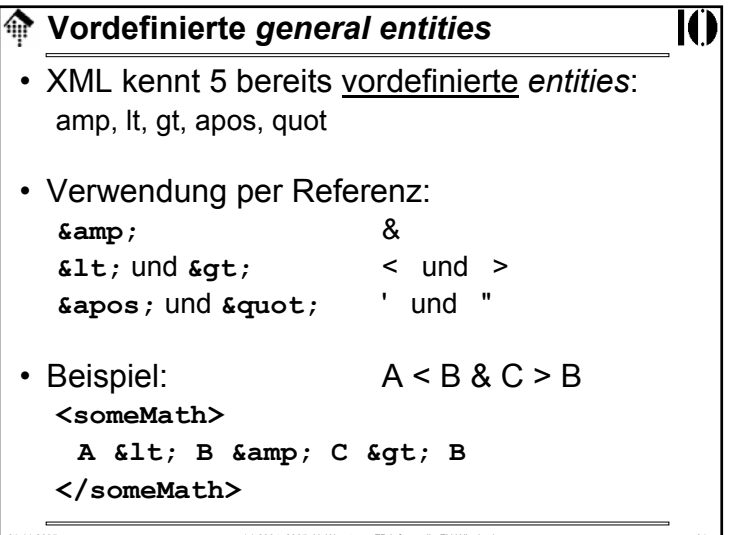

# 01.11.2005 (c) 2004. 2005 H. Werntges, FB Informatik, FH Wiesbaden 30 **Vordefinierte** *general entities* • Das Problem:– XML *parser* erkennen *markup* anhand bestimmter Zeichen (siehe die CharData-Definition) – Was tun, wenn eines dieser Zeichen als normales Textzeichen verwendet werden soll? Insbesondere gilt das für: **<**, **>**, **&**, **'**, und **"** • Die simple Lösung: – Codierung über Zeichenreferenzen (*character references*) • Die elegantere Lösung: – Zugriff über symbolische Namen in "*entity references"*.

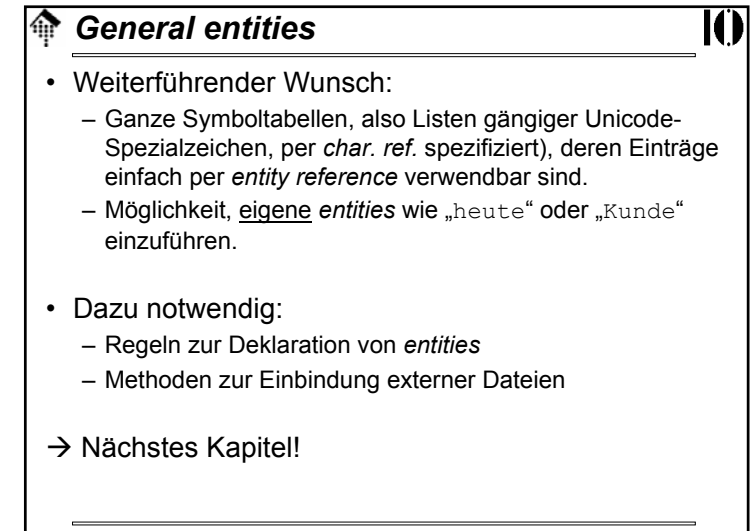

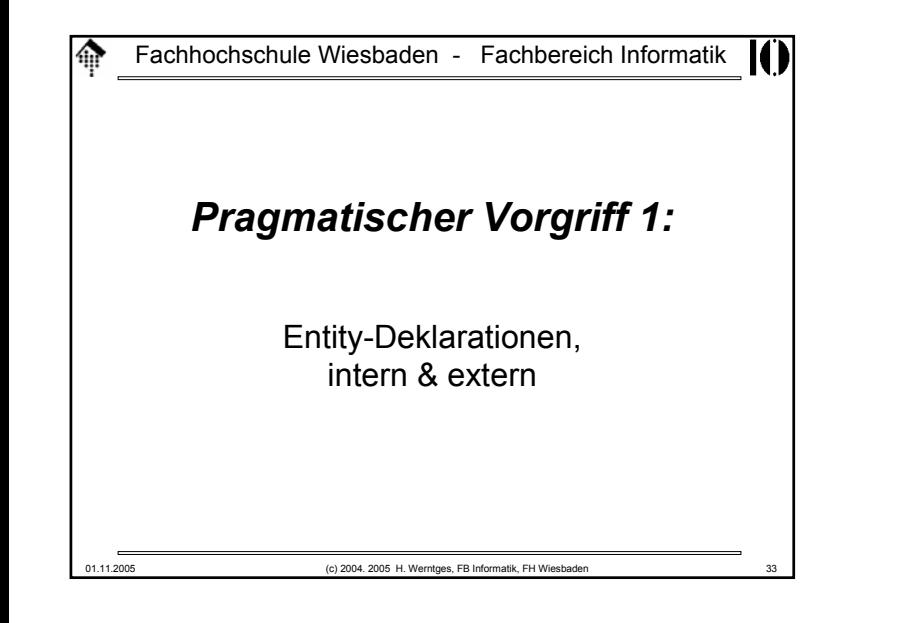

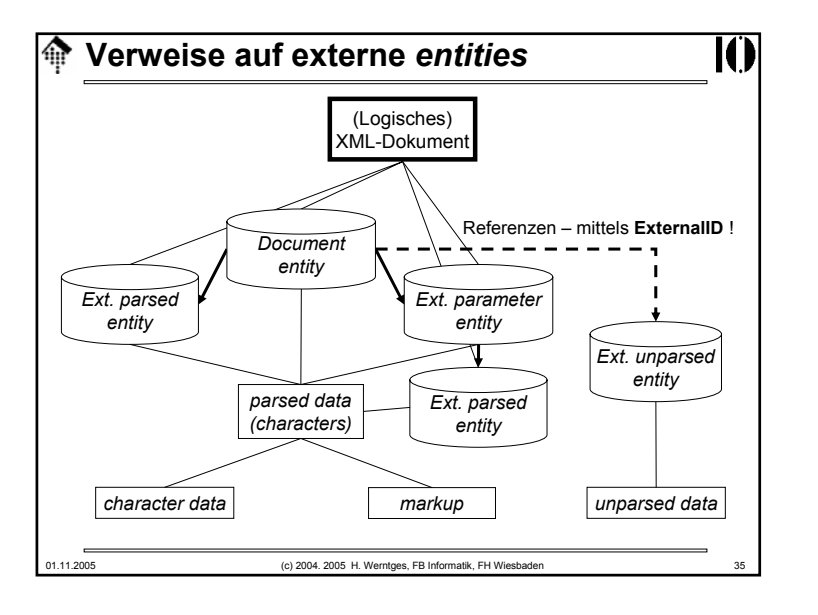

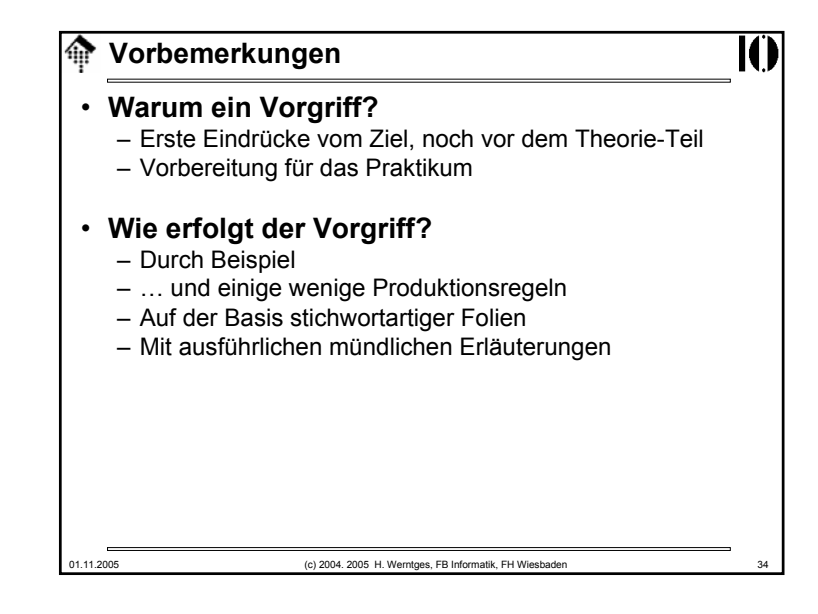

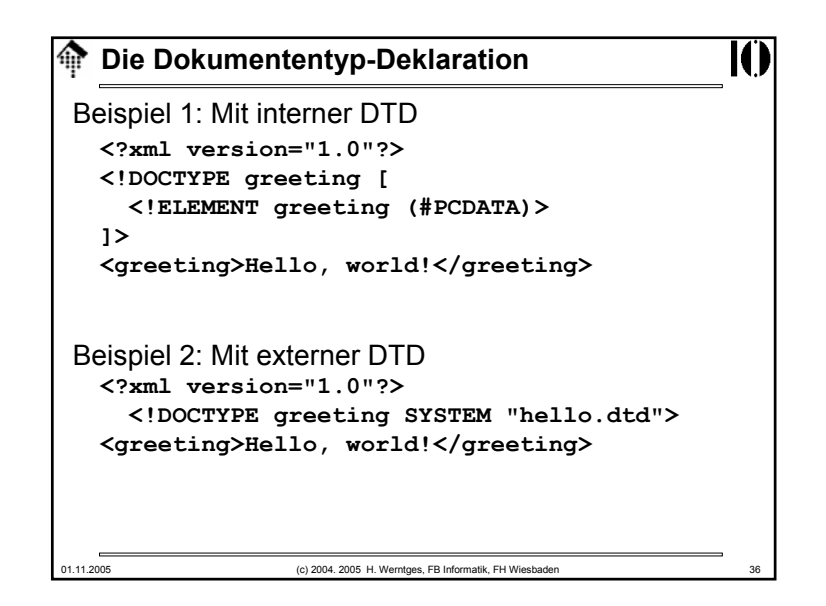

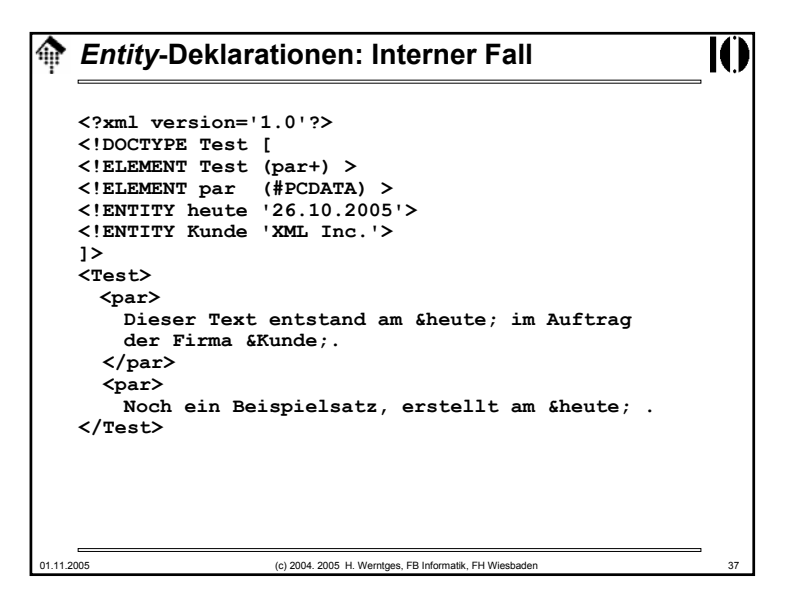

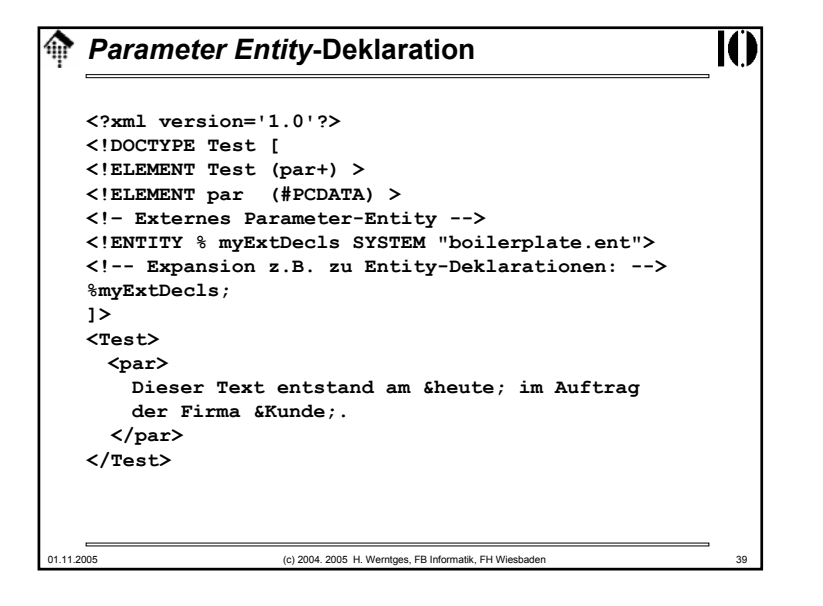

## *Entity***-Deklarationen: Externer Fall <?xml version='1.0'?><!DOCTYPE Test [ <!ELEMENT Test (par+) > <!ELEMENT par (#PCDATA) > <!-- Dynamische Erzeugung von Inhalten: --> <!ENTITY heute SYSTEM "http://ww.mydomain.xy/cgi-bin/get\_date.cgi"> <!ENTITY Kunde 'XML Inc.'>]> <Test><par> Dieser Text entstand am &heute; im Auftrag der Firma &Kunde;. </par> </Test>**

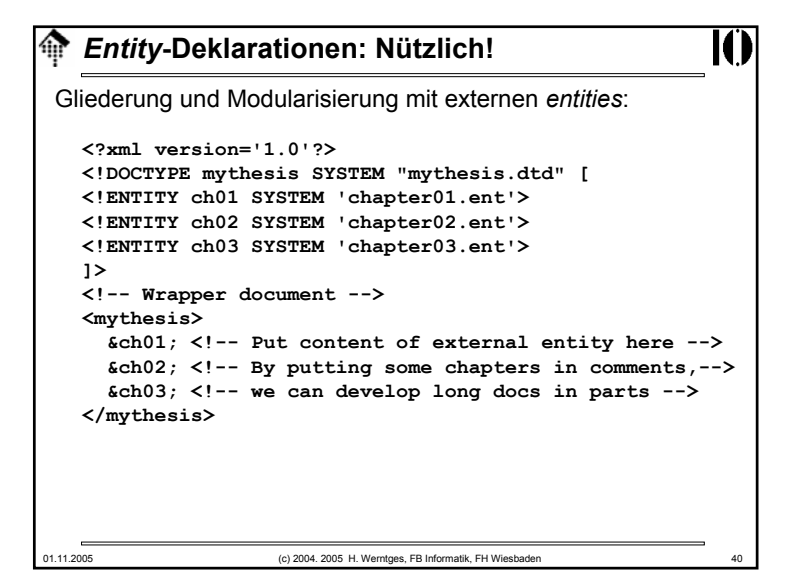

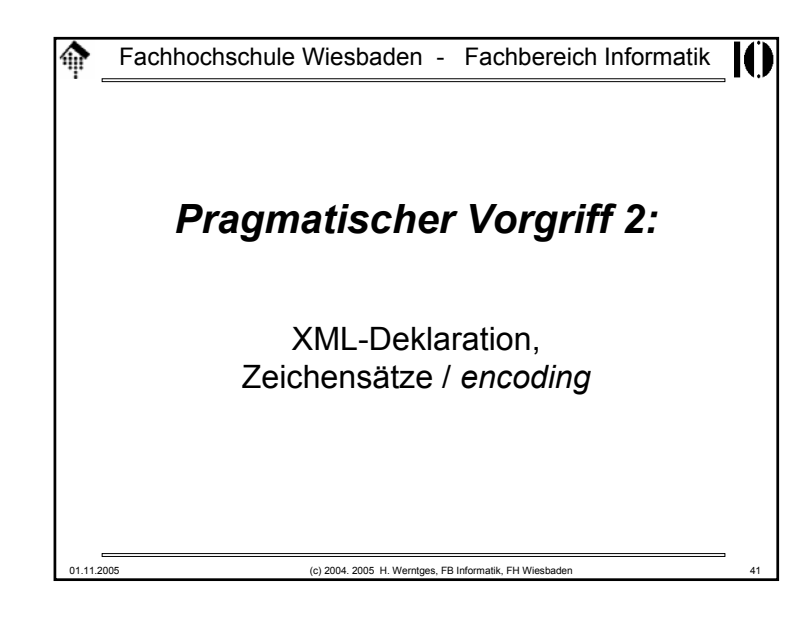

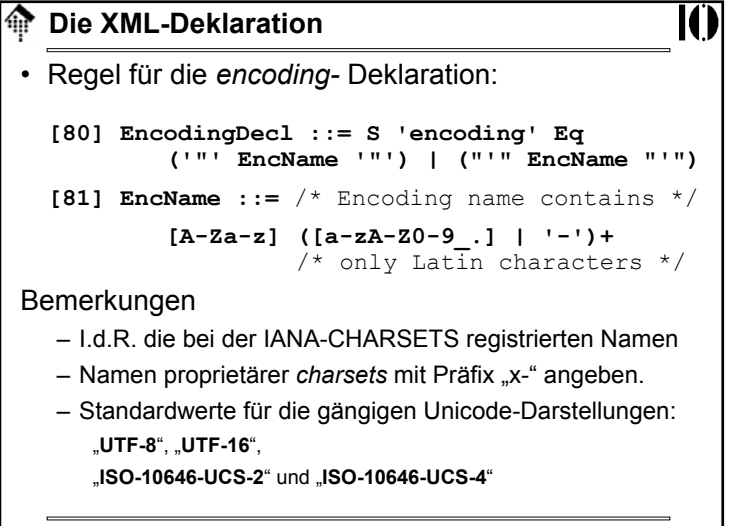

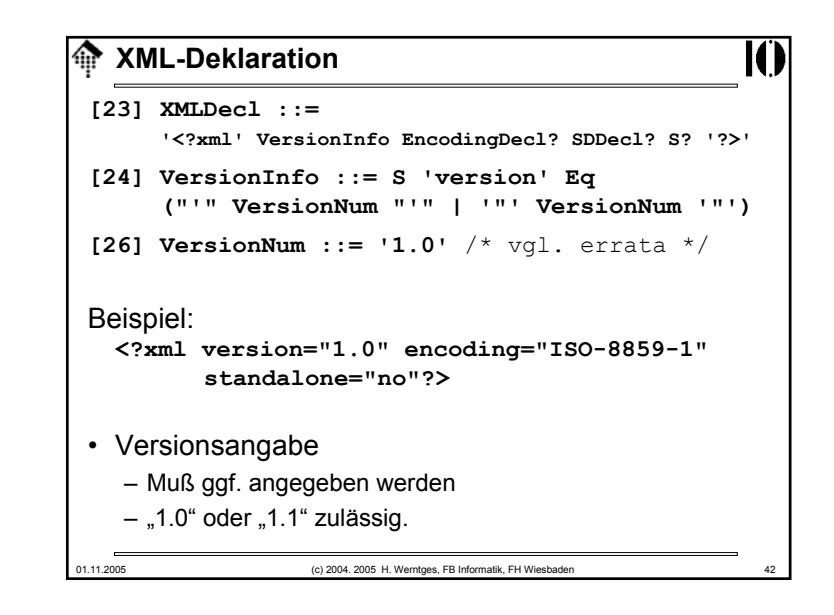

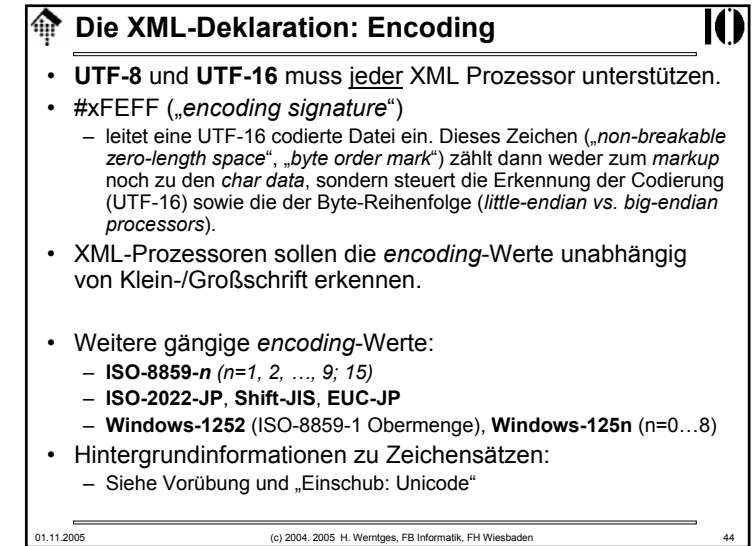

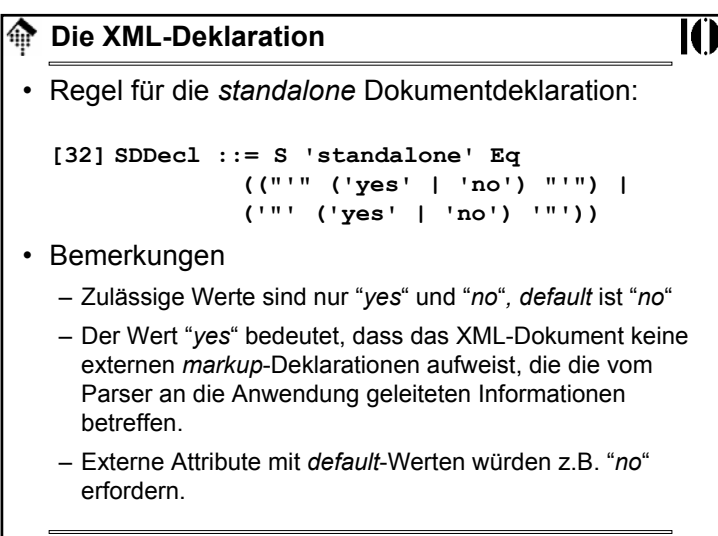